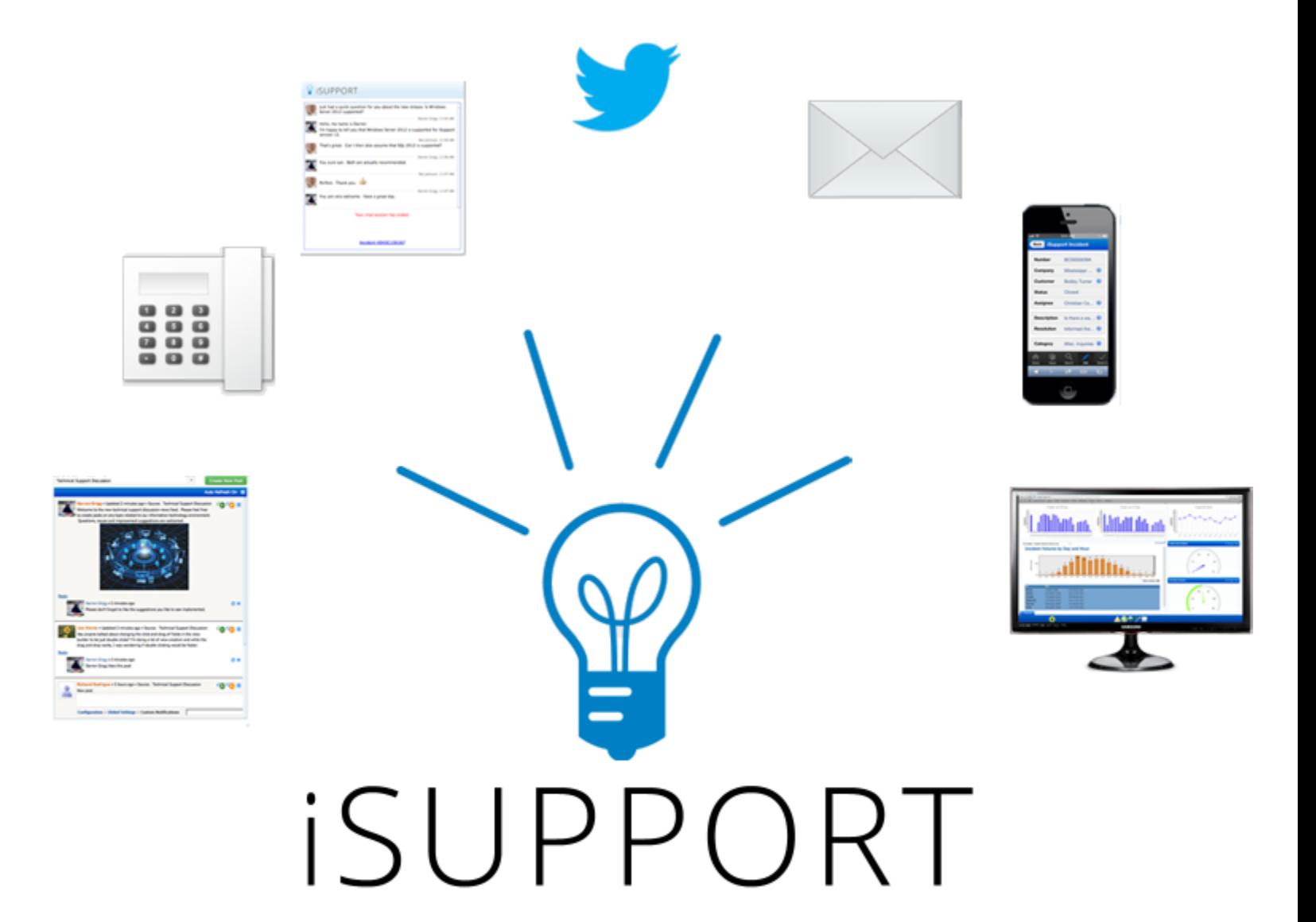

# **Incident Management Edition**

# **iSupport - Overview**

iSupport helps you to perform functions such as creating and managing incidents, entering and searching for knowledge entries and FAQs, tracking assets, customers, and companies, sending surveys, and generating reports.

iSupport averages two major releases a year, and iSupport's v15 release focuses on features requested and voted on by iSupport's customer base in a feature request forum. The release includes a simplified configuration interface; adjustable for any device and screen size, it's now easy to implement customization, integration, and automation features gradually according to company workflows.

In addition to many user experience and performance enhancements, the release also includes:

- Enhanced Survey functionality with followup features and rules with logic and branching
- A Desktop Notification Center that enables faster response times and prevents notifications from slipping through the cracks

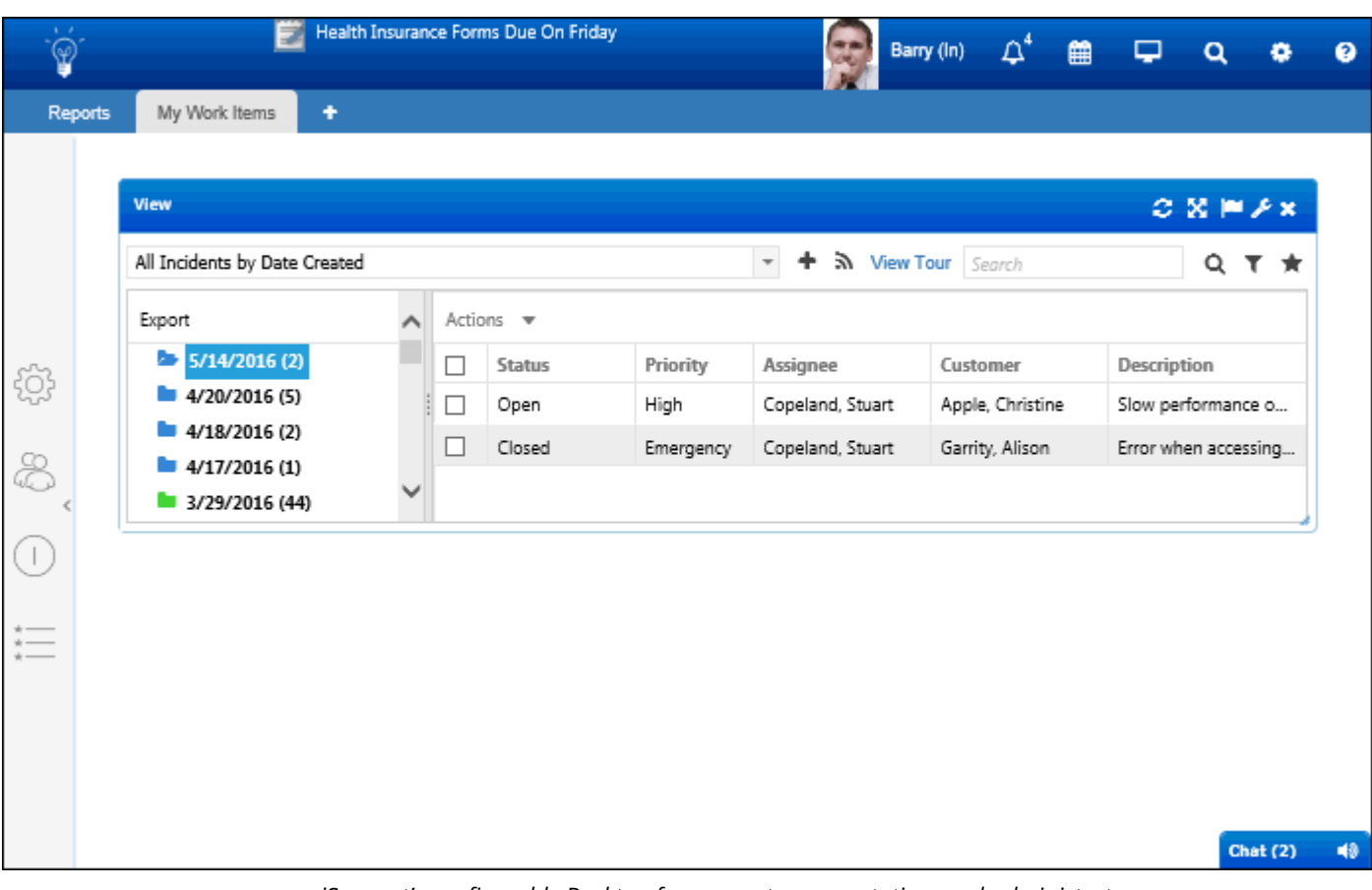

*iSupport's configurable Desktop for support representatives and administrators*

# **Incident Management**

Help desks are the main contact point for communications to the IT department. This front line is responsible for restoring services to a normal status in the quickest and most thorough manner possible. Providing the service desk with a tool to track and automate this first contact is critical; by properly recording the information, the status is clear to anyone during the life of the issue.

iSupport's Incident Management functionality can assist in issue tracking and accomplishing quick restoration of service with the following:

- Incident creation from email, direct entry, scheduling, Mobile Client, and self-help mySupport portal
- Custom fields
- Related incidents and assets
- Categories
- Scripts
- Scheduling
- Auto-fill, auto-close, and hierarchical templates
- Approval cycles (graphical, ad hoc)
- Routing based on location, skill, name, and group
- Configurable status fields
- Escalation
- Service contracts
- Knowledge base access
- Approval, audit, correspondence, customer, rule group, and work histories
- Global search with Google integration
- Fully configurable threshold alerts and notifications
- Configurable display on mySupport user portals
- Integration with Bomgar<sup>TM</sup> Remote Support Software, Citrix® GoToAssist® , Microsoft® Office Outlook® Calendar, Microsoft® Lync® , and Google Calendar™
- Awareness and chat for support representatives viewing the same work item
- Field and tab layout designer
- Feedback surveys

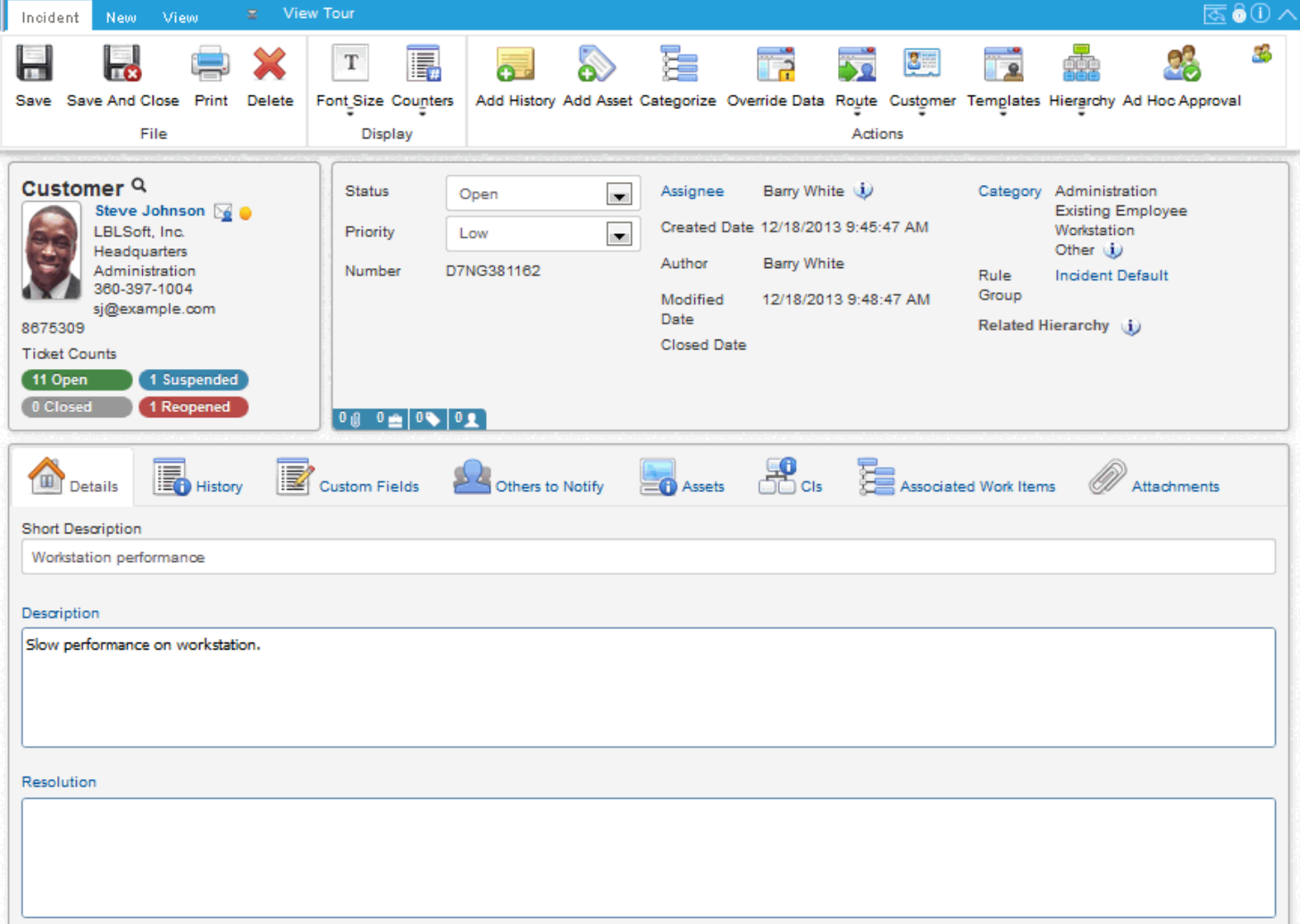

No amount of issue tracking will provide great customer service if there is no accountability. By having an agreed upon level of service, expectations are set, metrics are measurable, and alerts can be enabled to help meet service goals. Anyone can have good customer service; the defining difference is to provide great customer service. Clear, consistent, automated, and timely communication with everyone involved will assist you in achieving that difference.

Use iSupport's powerful Rule functionality to configure notifications, priority or reassignment escalation, approvals, status changes, and more to occur when specified conditions and time frames are met.

Rule groups are applied to incidents through customers, companies, category combinations, and incident and hierarchy templates. When a work item is saved, conditions will be evaluated and actions will be performed if a rule's conditions are met. This functionality can be used to:

- Change field values as well as an email server account and template
- Send notifications
- Route via round robin or load balancing
- Initiate an approval cycle
- Initiate a webhook for posting to a web application Notifications can include work item details and a link to the work item, and you can customize notification text.

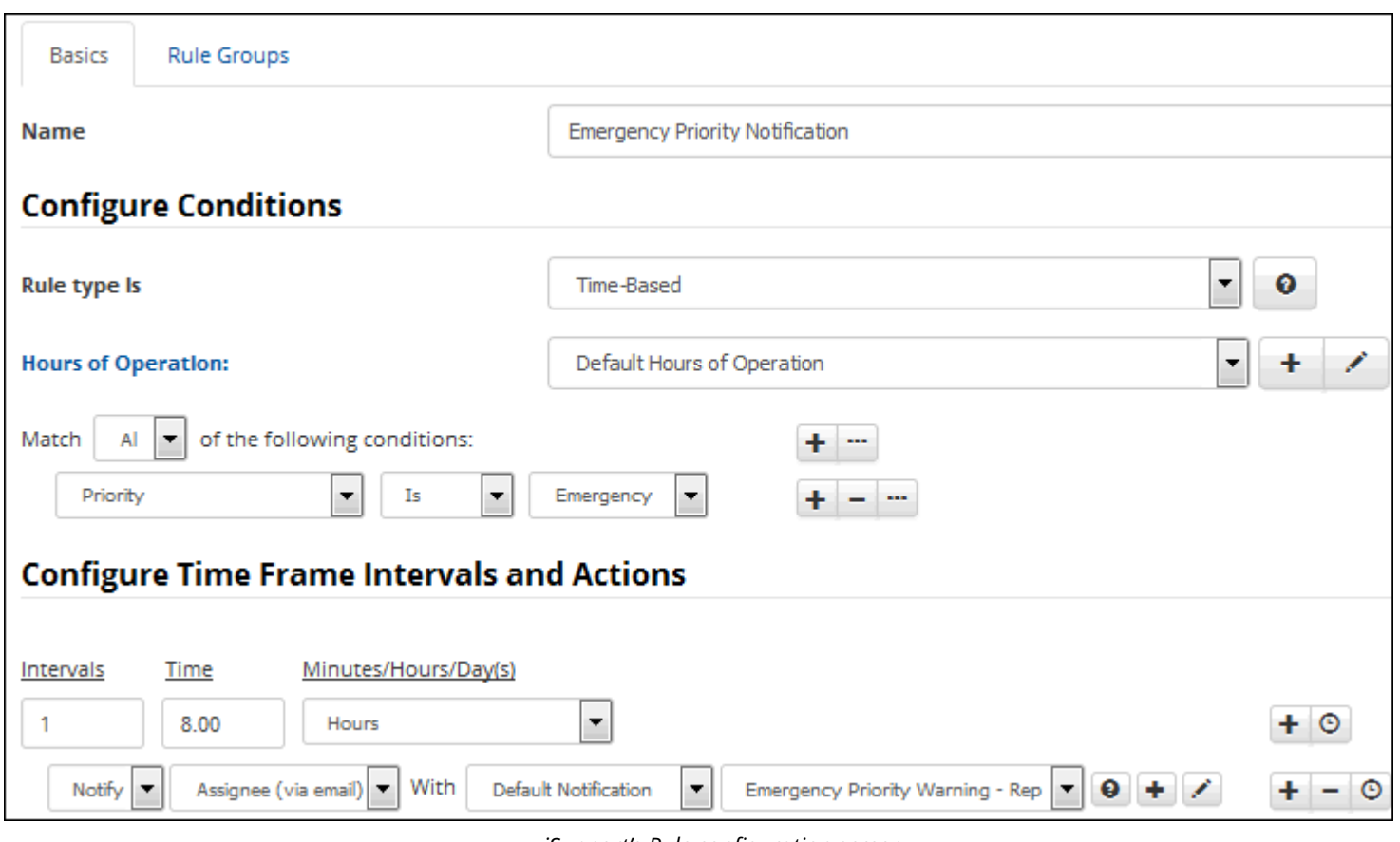

*iSupport's Rule configuration screen*

Although support centers are similar at their core function, every organization has some level of uniqueness in its practice and methodologies. Workflow management empowers a company to achieve an improved level of efficiency with better process control, greater accountability, advanced automation and streamlined customer service.

iSupport uses a robust workflow template function to allow users to track related issues and requests. These workflow templates often contain dependencies, or parent/child relationships. They can be as simple or complex as your needs dictate.

- Coordinate support activities that involve many steps, people, and departments
- Prebuild and re-use templates to standardize repetitive projects
- Create and use new workflows at any time
- Implement dependent and parallel tasks to optimize the timing of each step and effort

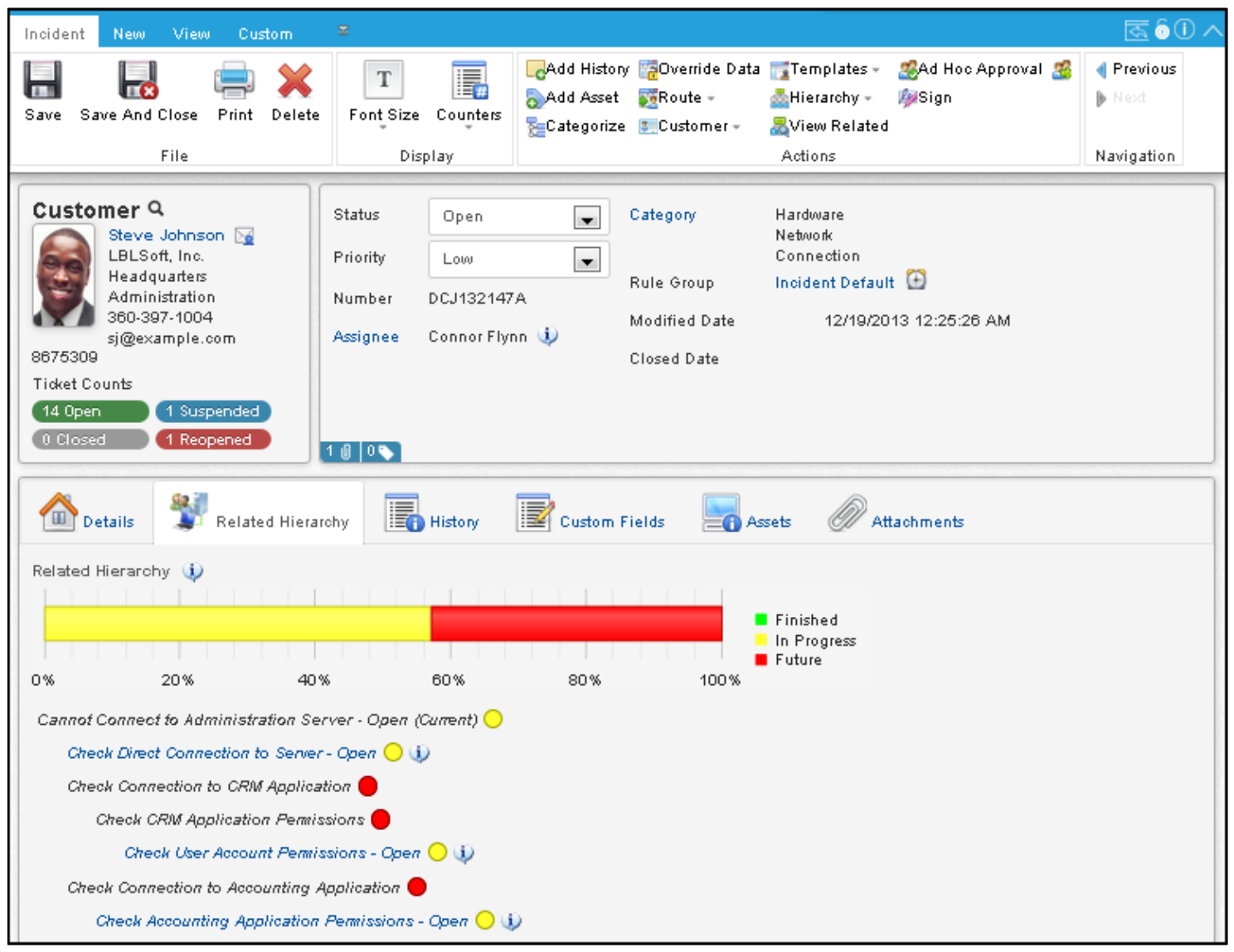

*Workflow displayed in iSupport's Incident screen*

## **Asset Management**

Making informed decisions about future purchases can greatly assist your organization in running a smooth IT center. Do you purchase new hardware? Does the cost of upgrading an application outweigh the cost of downtime when the older version fails?

Any asset or service that is supported by the IT center should be documented and its history tracked. This will assist in answering those important questions that will impact the future of the service desk. iSupport's Asset functionality includes the following for tracking assets and services:

- Descriptive fields such as model, location, manufacturer, etc.
- Custom fields
- Asset owners
- Groups and types for establishing asset relationships and access
- Dynamic and scheduled scanning with baselines and comparisons
- Device monitoring
- Attached files
- Audit history
- Software license tracking
- Unit count tracking
- Asset bar code printing
- Predefined and customized views and reports
- WMI and SNMP scanning methods
- Field and tab layout designer

This functionality is integrated with iSupport's incident features for status visibility between all affected departments.

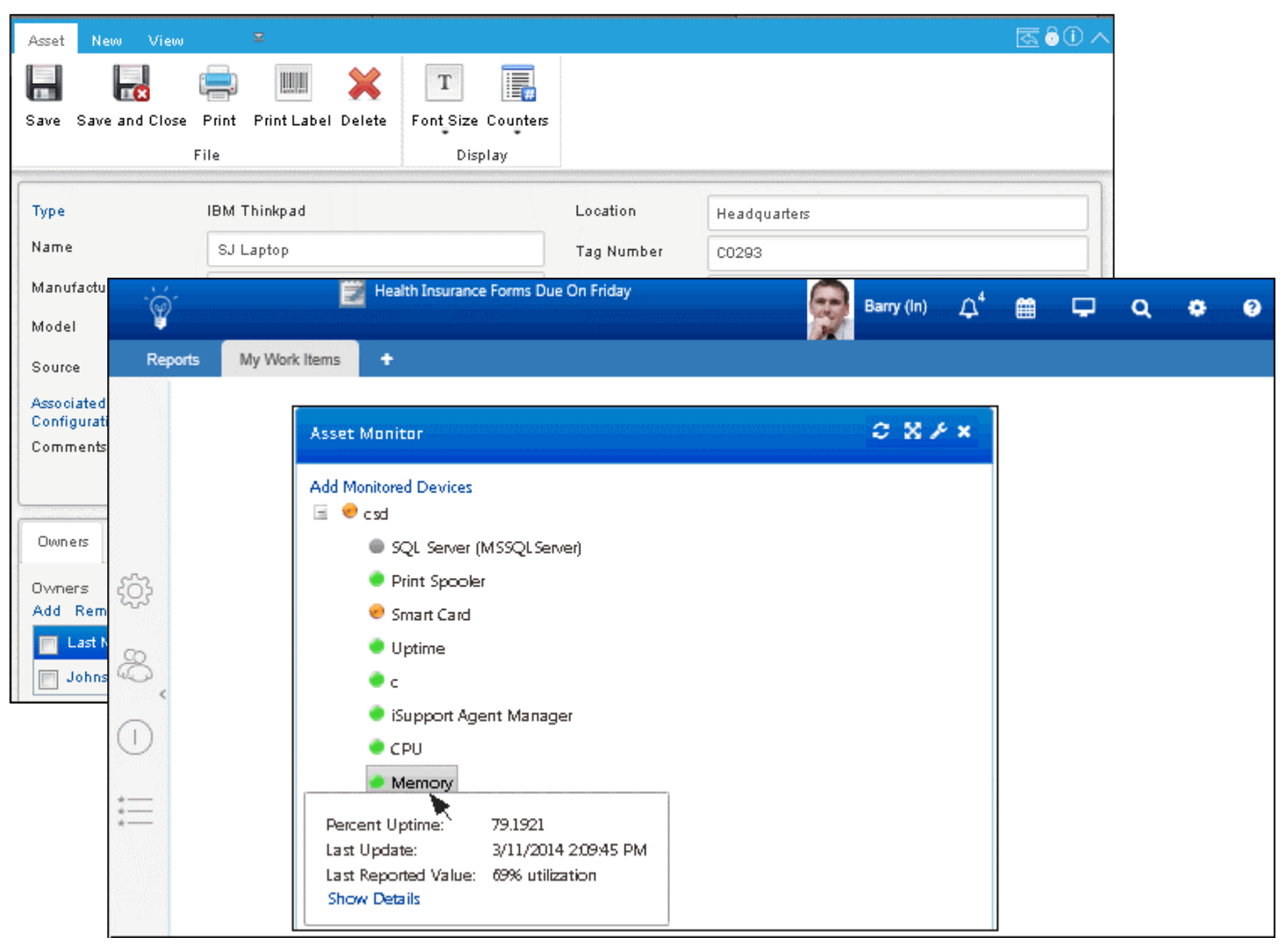

*iSupport's configurable Asset screen and Desktop Asset Monitor*

Integration of a knowledge management process into your service activities will enable you to identify, create, and distribute knowledge throughout your organization thus creating improved performance, competitive advantage, innovation, and the general development of collaborative practices.

iSupport's Knowledge Management functionality includes the following for the transfer of knowledge throughout your help desk. You can:

- Capture knowledge from resolved incidents
- Implement an approval workflow to ensure accurate and complete knowledge entries
- Send review notifications
- Make expert knowledge available to front line support staff
- Allow end users to search for solutions
- Configure custom fields and status labels
- Enable users to provide feedback via a simple "like" as well as comments to Facebook and discussion feeds
- Integrate knowledge entries into the incident process to help reduce incident count
- Access and integrate optional standardized PC support content by subscription

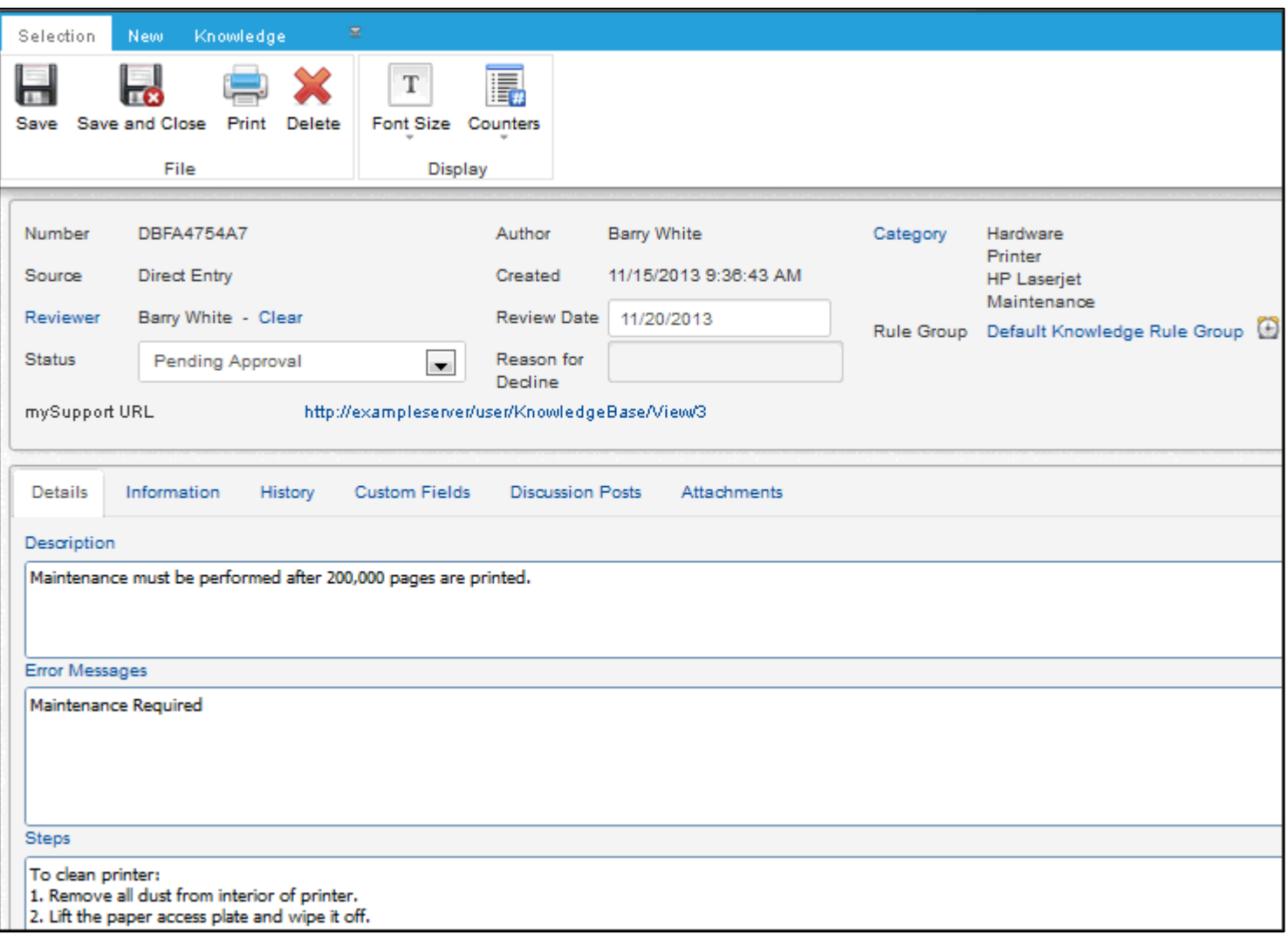

# **Service Contracts**

iSupport enables you to create and manage service contracts for your customers. You can track and restrict incidents and changes for customers, companies, and/or assets.

Set up contracts based on work item count (a specified number of incidents and changes), hourly count (a specified number of hours), duration (time frame in days), or both (limiting the number of incidents and changes within a specified daily time frame).

You can benefit from these features by:

- Setting up unique levels of service for different customers
- Establishing customer expectations
- Optimizing planned work levels
- Increasing accuracy in customer billing
- Saving time with service contract templates

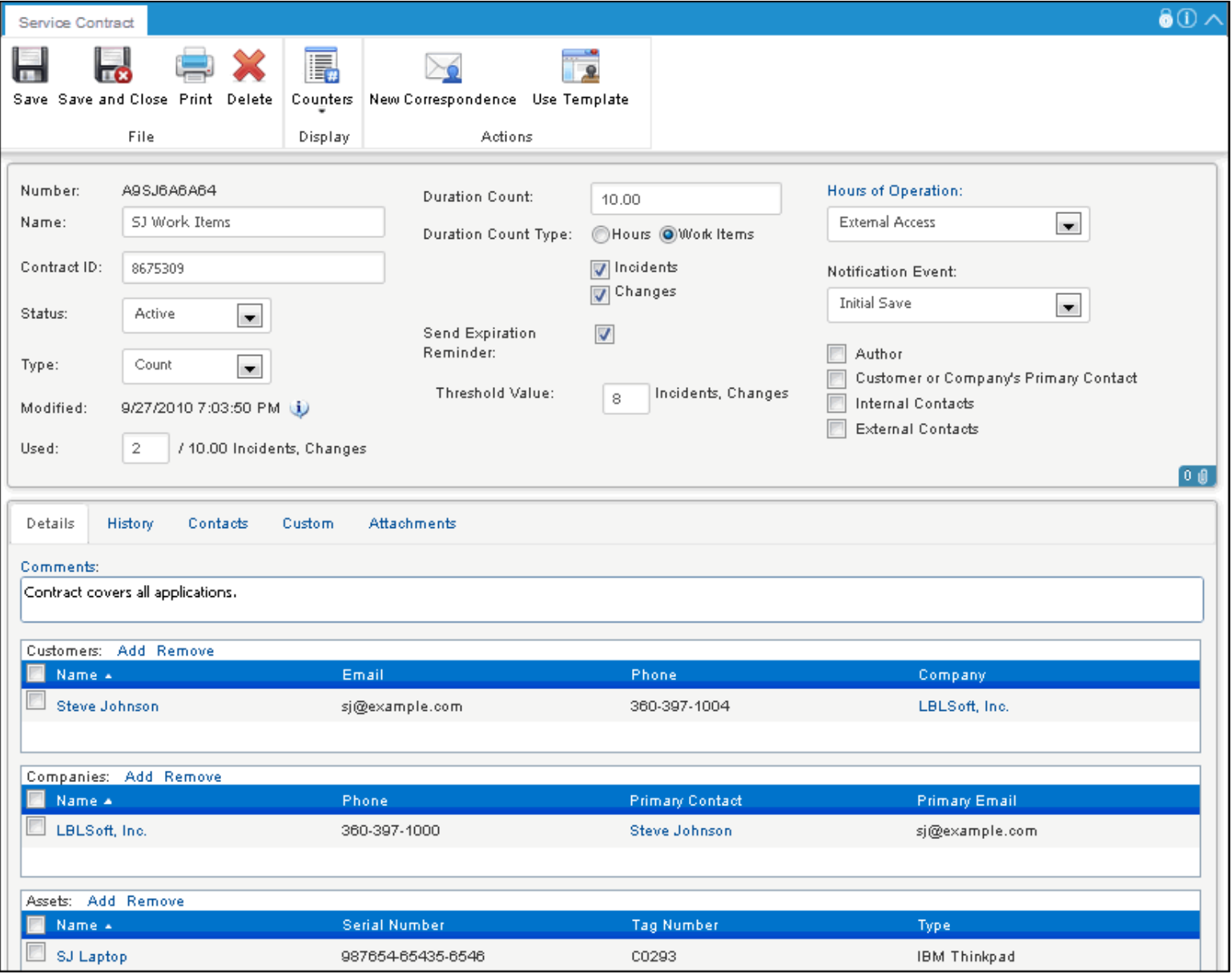

*iSupport's configurable Service Contract screen*

# **End User Self-Support**

mySupport portals enable customers to submit and view work items, create discussion posts, chat with support representatives, search knowledge entries, and view PDFs, reports, charts, headlines, FAQs, and more.

You can enable customers to add dashboards and components.

Customers can authenticate using several methods, including Facebook and LinkedIn.

Everything is configurable, including the feature links, fields that appear for viewing and submitting records, colors, etc. An unlimited number of interfaces can be configured to target different customer groups.

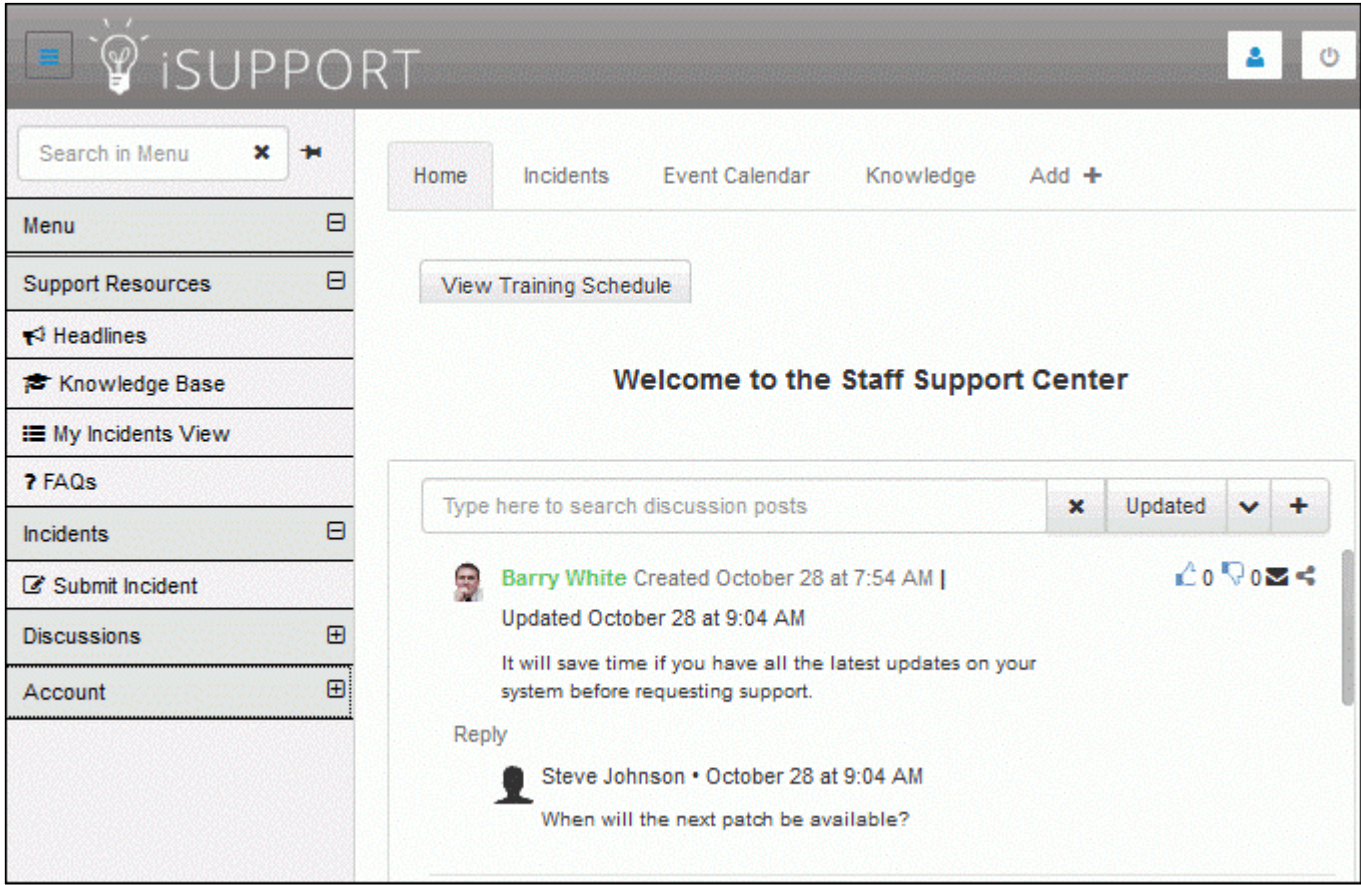

*iSupport's configurable mySupport portal*

# **Reporting**

## **Views and Reports**

iSupport includes a number of preformatted views that enable you to quickly see information that meets basic sets of criteria; for example, "All Incidents by Date Created". You can place more frequently used views into a Favorites list to enable quicker access to common usage views.

#### **View and Report Designers**

iSupport's Standard View and Report View Designers enable you to completely tailor the information you want to see. You can pull data from practically any record in the system, apply filters and sorting selections, and order/display columns to individual requirements.

### **Ad-Hoc Reports via SQL Reporting Services**

Microsoft SQL Server Reporting Services (SSRS) works in conjunction with iSupport's data models to enable users to create very powerful, highlyfilterable reports with little effort. These accurate, timely reports can be created, dispersed, and automated quickly and efficiently. SSRS reports can be set to refresh at the user's discretion, and provide instant visibility when accessed via the iSupport Desktop.

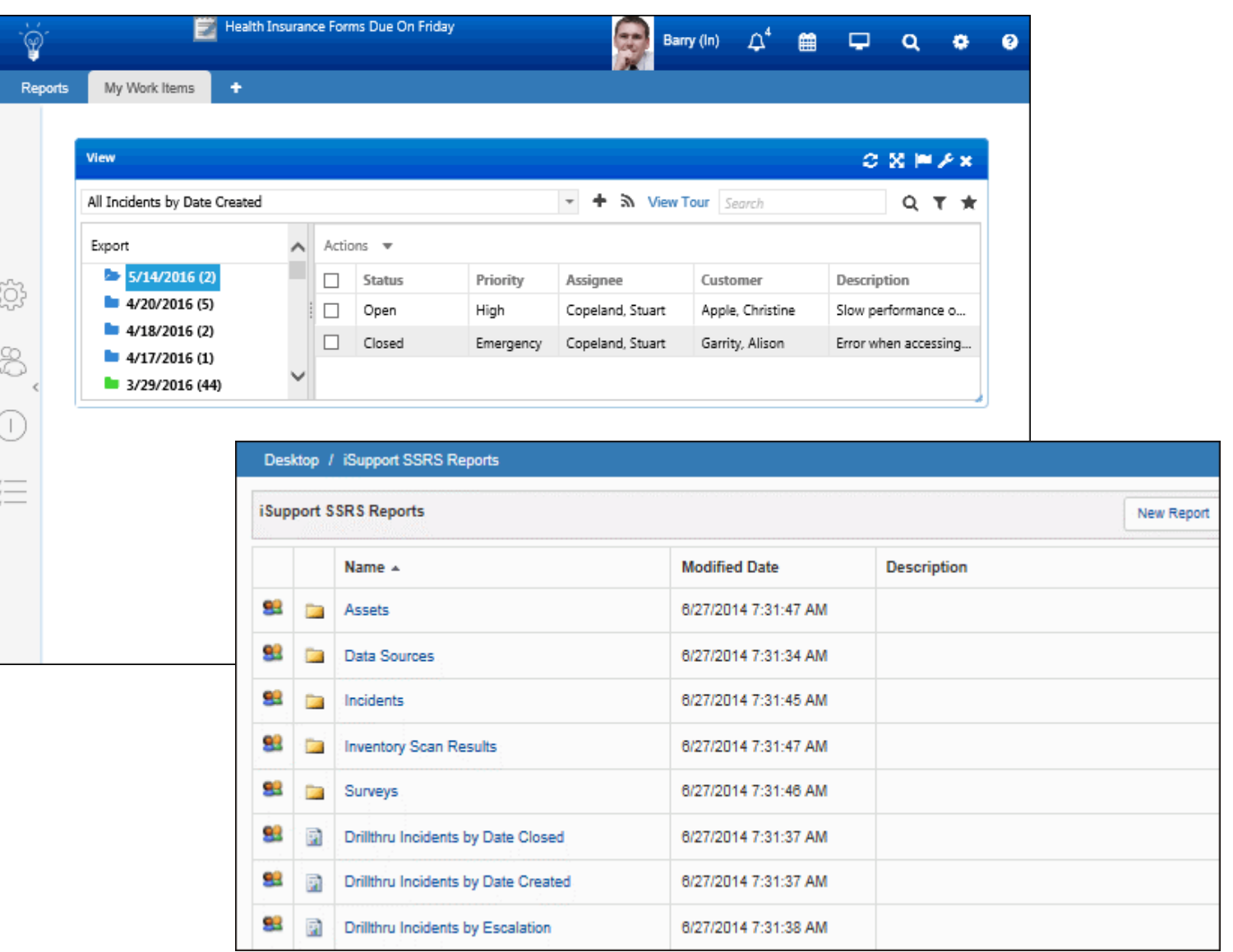

*iSupport's View component and SSRS reports*

Technicians need the flexibility to provide support from any location. It has never been easier to empower your technicians to provide support from wherever they are through their handheld device.

You can access iSupport via a tablet, smart phone (iPhone or Android), or WAP (Wireless Application Protocol) phone for in-the-field updates to iSupport data, inside or outside the firewall, with interfaces optimized for your device.

iSupport's Easy Submit functionality enables customers to use an older version of a device that cannot render HTML5 to submit incidents. iSupport's mobile functionality includes an HTML5 interface with the following:

- Customizable work item views
- Work item creation and update functionality
- A Check In feature for administrative tracking via a Rep Map component
- Customizable entry screens

Support representatives can use WAP-enabled phones to create, edit, and view Incident, Change, Customer Profile, and Company records using a simple web interface.

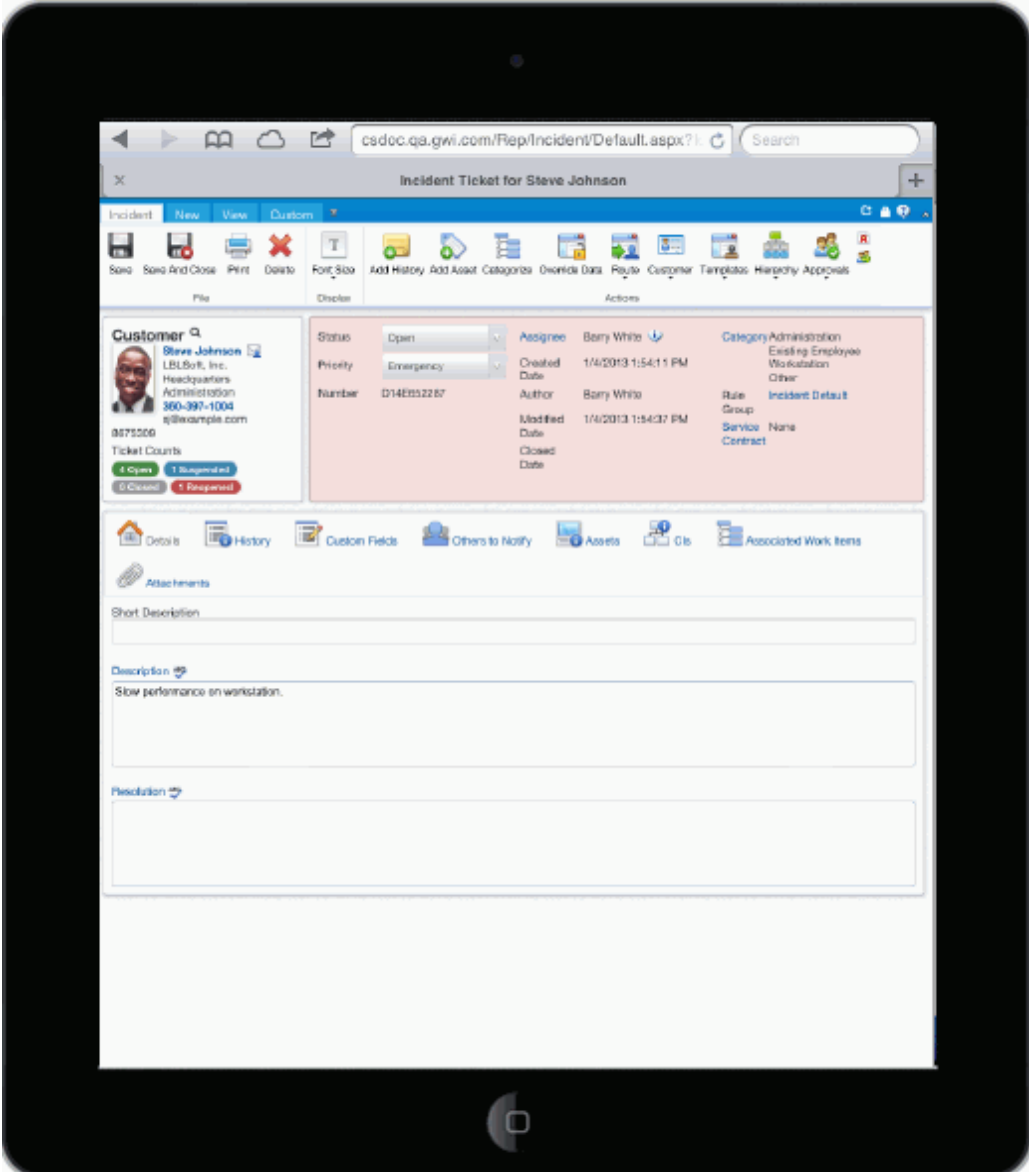

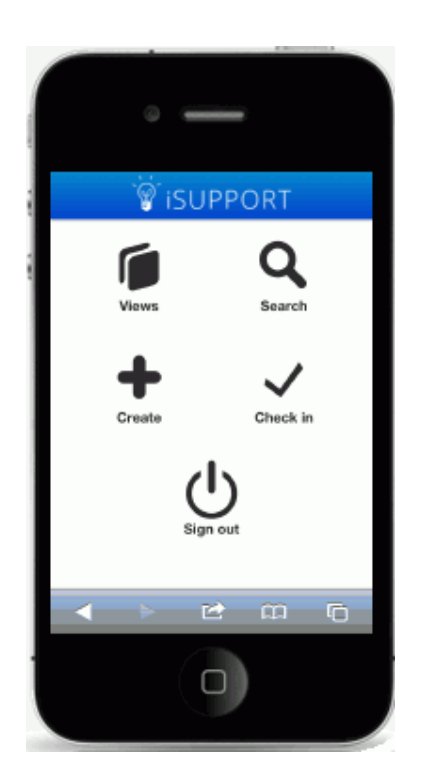

*iSupport's smart phone and tablet interfaces*

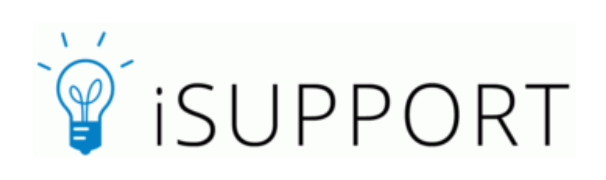

Copyright ©2016. Groupware, Inc. All rights reserved. iSupport**®** and mySupport**®** are registered trademarks of Groupware, Inc. Other parties' trademarks or service marks are the property of their respective owners and should be treated as such.